#### ОТЧЕТ ПО УЧЕБНОЙ ПРАКТИКЕ

Специальность 09.02.06 «Сетевое и системное администрирование» Выполнил студент группы СА17-05 Гладких Алексей Витальевич

## Цели производственной практики:

- Провести анализ программного и аппаратного обеспечения;
- Установить на сервера и рабочие станции необходимое программное обеспечение;
- Осуществить конфигурирование программного обеспечения;
- Осуществление антивирусной защиты серверов и предприятий;
- Распределить права доступа для разных групп пользователей.

### Провести анализ программного и аппаратного обеспечения

Данную задачу позволила выполнить программное обеспечение с названием AIDA 64 Extreme. Скачанная с официального сайта, trial version.

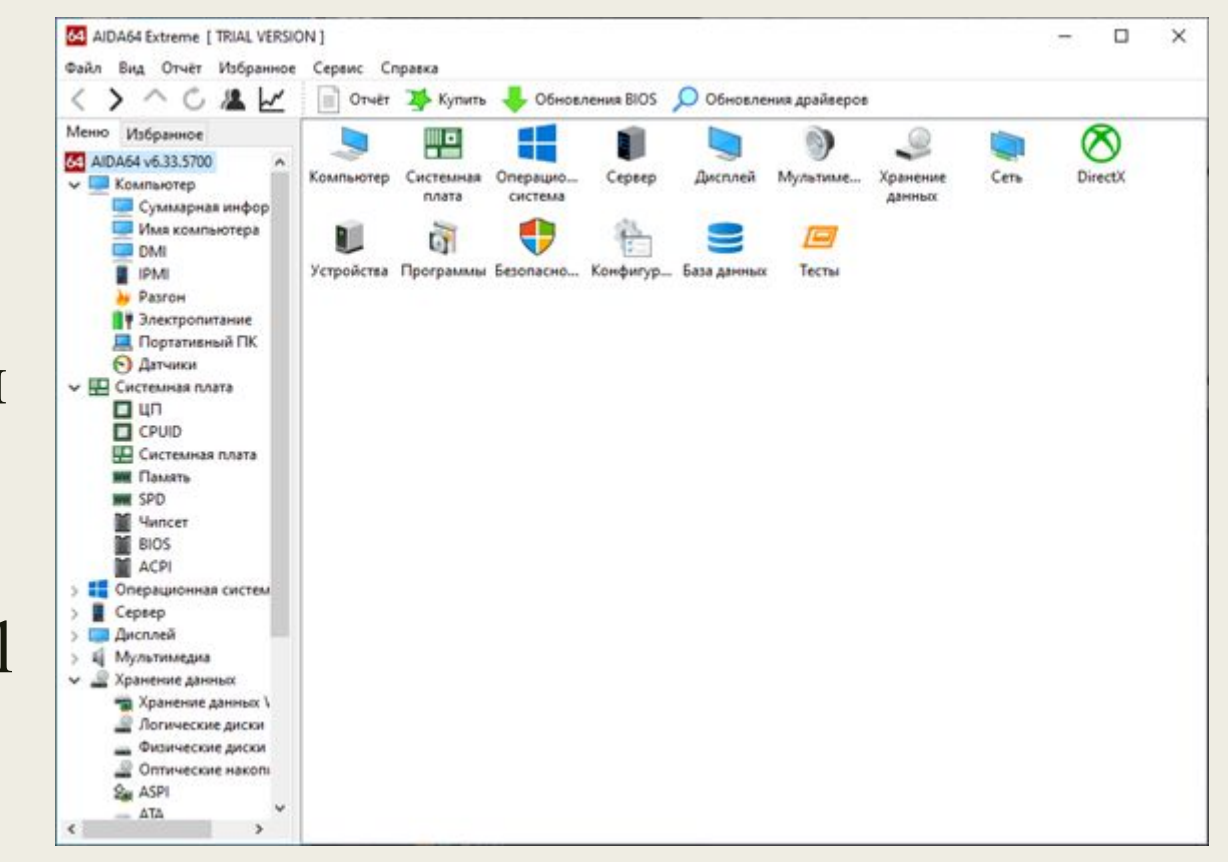

### Установить на сервера и рабочие станции необходимое программное обеспечение

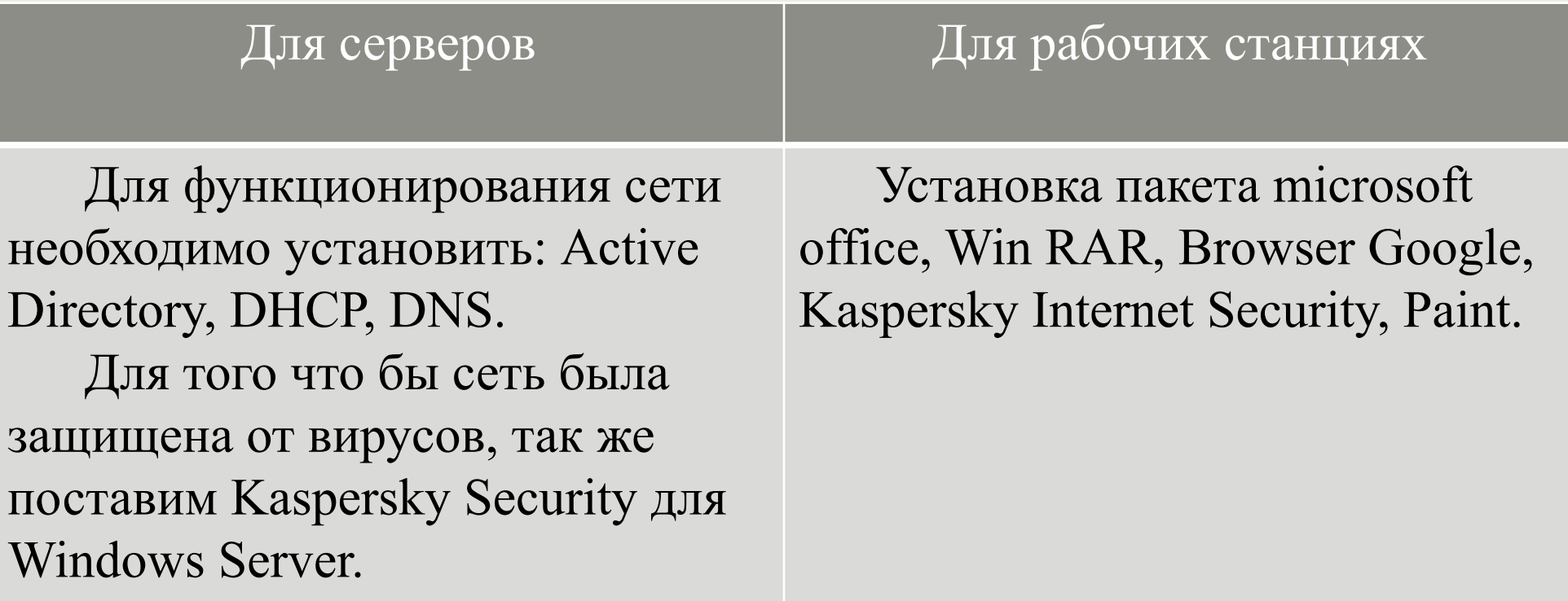

## Осуществить конфигурирование программного обеспечения на серверах

Настройка DHCP-сервера:

- Настройка пулла адресов DHCP-сервера;
- Необходимо авторизовать сервер;
- Задание IP-адресов DNS-серверов.
- Задать шлюз по умолчанию;
- Срок выдачи IP-адресов;
- Задать имя новой зоне;
- Создание новой зоны;
- Адреса исключения;
- Задать пул адресов.

## Установка прав доступа и контроль использования сетевых ресурсов

С использованием VLAN: С использованием GPO:

VLAN - это виртуальное разделение сети на части. Он позволяет создавать отдельные подсети в рамках одной сети.

Групповые политики призваны разграничивать права доступа. Позволяют настраивать разные правила для групп в одной сети.

#### Заключение

В заключении отчета по производственной практики можно сказать, все цели производственной практики были выполнены. В ходе практики получена информация о видах детальности предприятия, организационной структуре предприятия, составлен список технического и программного обеспечения, используемого на предприятии.

# СПАСИБО ЗА ВНИМАНИЕ (:

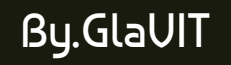